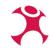

Spatially filtering

your project's layers for more efficient workflows

Johannes Kröger Mathias Gröbe Peter Gipper

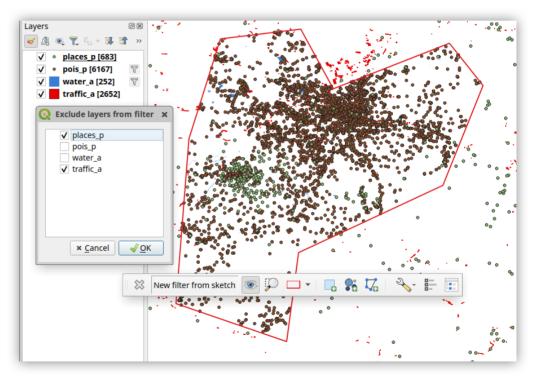

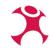

## **Depression** Motivation

### Huge layers

... in a remote database and your connection is slow?

### Complex layers

... that take ages to display?

### Detailed layers

... and you don't care about most of their data?

### Countless layers

... and you need exports for different spatial regions?

→ What if ... there was a way to make it fun?

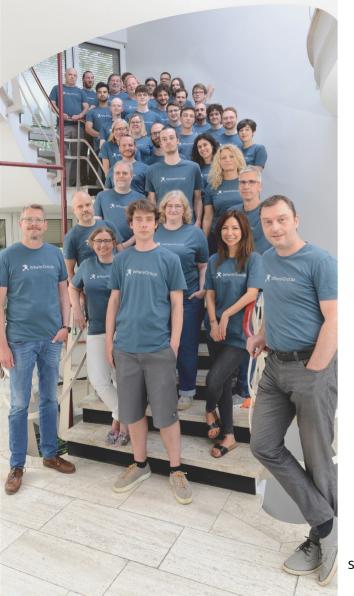

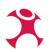

# WhereGroup

- Experts for anything GIS
- Decades of experience with all kinds of projects
- One of the biggest FOSS GIS software companies in Germany
- 50+ nerds with diverse backgrounds
- Offices in Berlin, Bonn, Freiburg, Hamburg\*

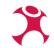

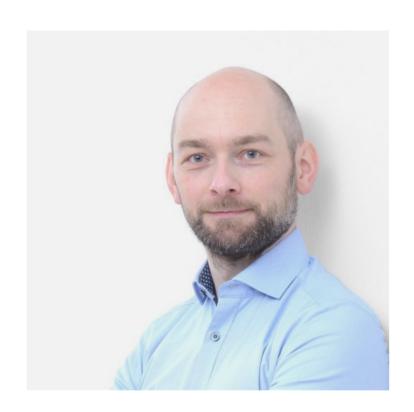

# Johannes Kröger GIS developer/consultant

Cartography lover, tinkerer, FOSSGIS jeopardy quiz master, @cartocalypse, organiser of the News-Infographics-Analytics-Maps conference, active in FOSSGIS e. V., German Society for Cartography (DGfK e. V.) etc.

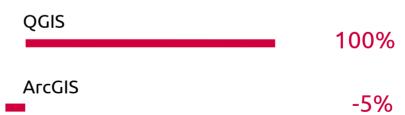

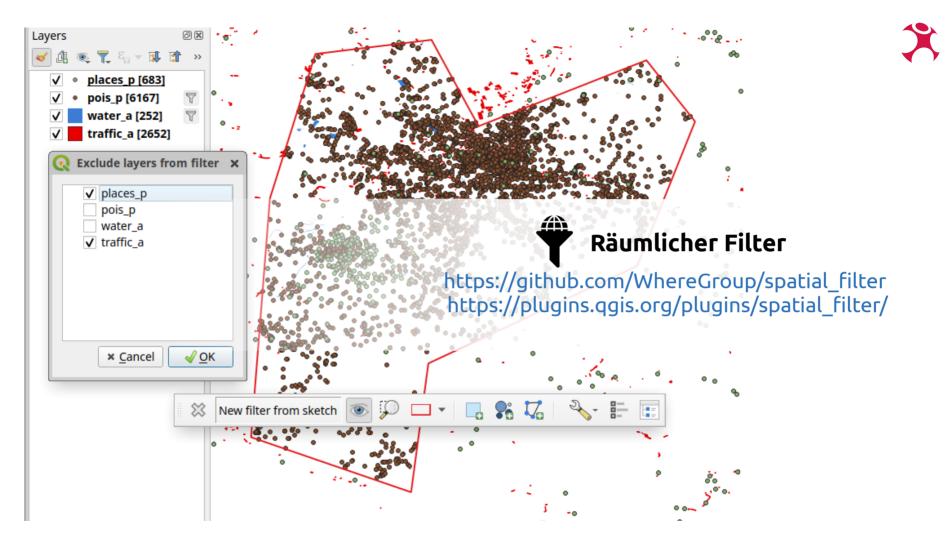

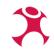

https://github.com/WhereGroup/spatial\_filterhttps://plugins.qgis.org/plugins/spatial\_filter/

"[ˌRɔĭwlɪċ] Lilter, maaaaht;;;

→ "Spatial Filter"

### TODO 3 Videos

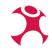

- Open project with filter applied, some layers excluded
  - Show filter name
  - tøggle filter geømetry visibility (maybe change style? :D?)
  - Show tayer exemptions
    - Koad other, saved filter from Lara
- Creat new filter
  - · Whatee SA
    - Swith predicate
- "Package layers" with active filter → Export is filtered accordingly!

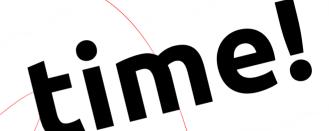

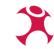

# The QGIS-Plugin

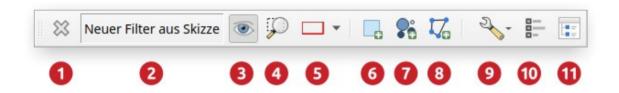

- 1) Disable and remove current filter
- Name of the current filter
- 3) Show/hide filter geometry
- 4) Zoom to filter geometry
- 5) Change filter geometry styling
- 6) Create filter: Rectangle

- 7) Create filter: From selected features
- 8) Create filter: Freehand polygon drawing
- 9) Choose spatial predicate
- 10) Set layer exemptions
- 11) Manage filters (name, save, ...)

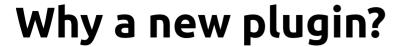

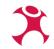

#### Cause for development

- Customer (~public administration) migrating from GeoMedia to QGIS
- Implementation of missing features via QGIS-Plugin(s)
- Initiated and funded by

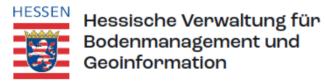

#### Goals

- Filtering of specific layers directly at the data source (PostgreSQL/PostGIS)
- To prevent the GIS software from having to load lots of data all the time
- To dynamically restrict a project's working area to certain spatial regions (municipalities, grid cells, ...)
- Easy and intuitive to use
- Development of a solution that is freely available to anyone and everyone

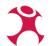

# **Implementation**

#### Via QGIS' Provider Feature Filter Feature

- The filter is applied directly at the data source (database)
- Can consist of multiple filter clauses
- Spatial SQL queries can be used for some providers (PostGIS, Spatialite, GeoPackage, ...)

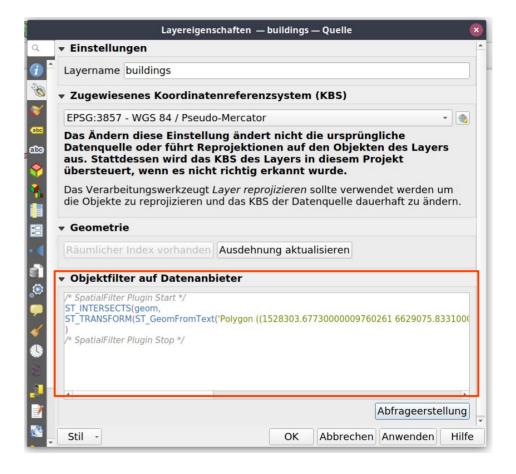

## **Implementation**

#### Technical details

- QgsVectorLayer.setSubsetString(string) to set and unset filters as wanted
  - aka: Right-click on vector layer → "Filter…"
- Connection to QgsProject.layersAdded signal
  - Plugin jumps in and immediately alters the filter string, before the data is even requested once
- Persistence:
  - QGIS stores current filter strings in project file

```
Oproperty
def geometry(self) -> OgsGeometry:
    return OgsGeometry.fromWkt(self.wkt)
aproperty
def boxGeometry(self) -> OgsGeometry:
    return OgsGeometry, fromRect(self.geometry, boundingBox())
def filterString(self, layer: OgsVectorLayer) -> str:
    """Returns a layer filter string corresponding to the filter definiti
    Args:
        layer (OgsVectorLayer): The layer for which the filter should be
    Returns:
        str: A layer filter string
    # ST_DISJOINT does not use spatial indexes, but we can use its opposi
    spatial_predicate = f"ST_{Predicate(self.predicate).name}"
    if self.predicate == Predicate.DISJOINT:
        spatial_predicate = "NOT ST_INTERSECTS"
    wkt = self.wkt
    if self bbox:
        wkt = self.boxGeometrv.asWkt()
    geom_name = getLayerGeomName(layer)
    return FILTERSTRING TEMPLATE.format(
        spatial predicate=spatial predicate,
        geom_name=geom_name,
        wkt=wkt.
        srid=self.crs.postgisSrid(),
        layer_srid=layer.crs().postgisSrid()
```

### Where we're at

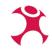

#### Result

- It works!
- Support of PostGIS, SpatiaLite and GeoPackage vector layers
- Customer is happy
- Community is happy

#### (Current) Limitations

- Curved geometries cannot be filtered for SQLite-based data sources (SpatiaLite, GeoPackage)
  - Upstream issue in Spatialite
- "Only" vector layers are supported
  - Upstream issue in QGIS
- No support for other, less great, geospatial databases (MS SQL? SAP HANA? Oracle?)
  - Our issue if you fund development ;-)

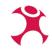

# Be the change you want to see in the world

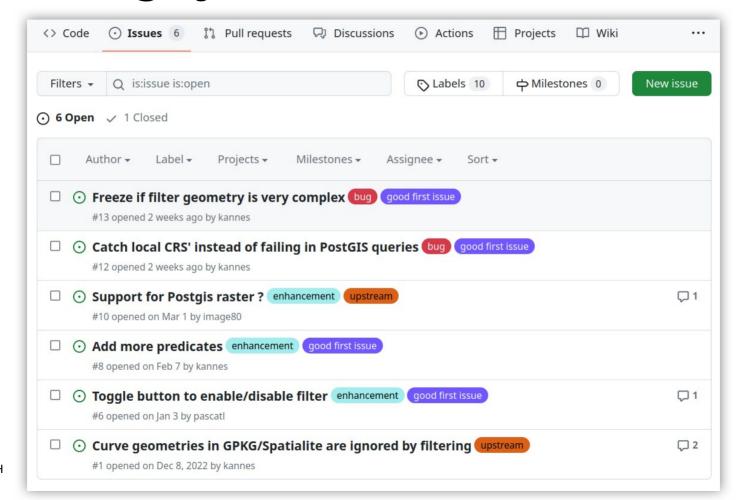

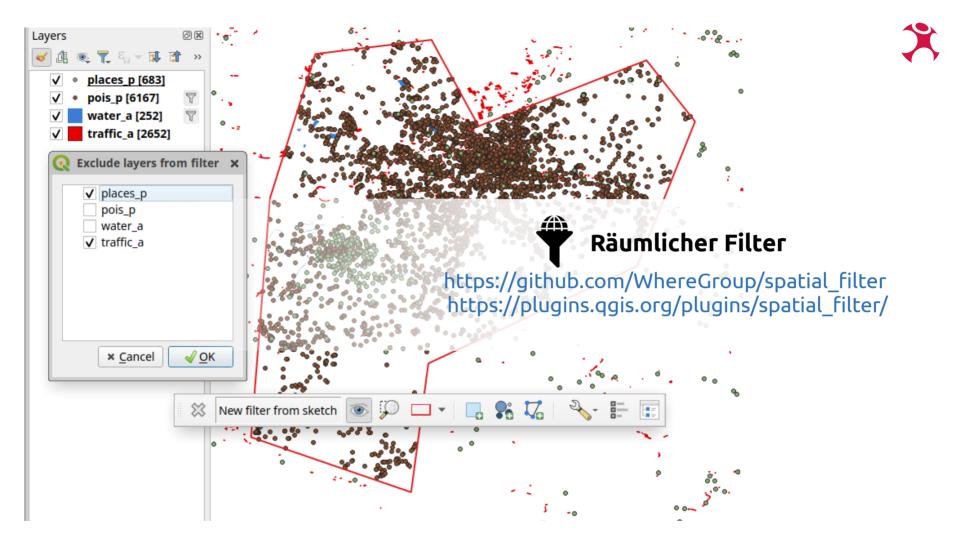